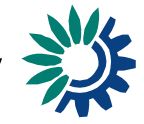

## **Note on the delivery of Natura 2000 electronic data-sets via Reportnet**

### **How to deliver**

All deliveries shall be provided via the Reportnet Central Data Repository (CDR), which is maintained by the European Environment Agency (EEA). The person(s) nominated to DG Environment as the data suppliers responsible for reporting will be given Eionet accounts with a password. These people will have upload rights to the CDR. It is not possible to deliver data to CDR without upload rights.

The delivery process for data suppliers is very simple.

You need to log in with your EIONET account and password in CDR. The hyperlinks to the relevant CDR folder for each country are listed in the table below.

You should then carry out the following steps:

- Create the delivery envelope and give the envelope the appropriate metadata
- Activate the task
- Upload the files to be delivered from your system to CDR. You should deliver both your database and your GIS files together with any other relevant information in the same envelope. You can use the "Restrict from public view" option if there are any files which should not be available to the public.
- Release the envelope
- Finish the envelope: this will close the envelope and indicate to DG Environment that your electronic submission is complete. An automatic acknowledgement of the delivery will be generated in CDR at this stage (see example in this document). This receipt must be used as an annex to the formal notification of delivery sent to DG Environment by the Permanent Representative, only then your electronic data will be considered as official and will be validated.

## **Help**

If you need any assistance during the delivery process, do not hesitate to contact EIONET helpdesk at helpdesk@eionet.europa.eu or by telephone (details at http://nmc.eionet.europa.eu/helpdesk.html )

Kongens Nytorv 6 1050 Copenhagen K Denmark

Tel. +45 33 36 71 00 Fax. +45 33 36 71 99

E-mail eea@eea.europa.eu Homepage eea.europa.eu

## **Table**

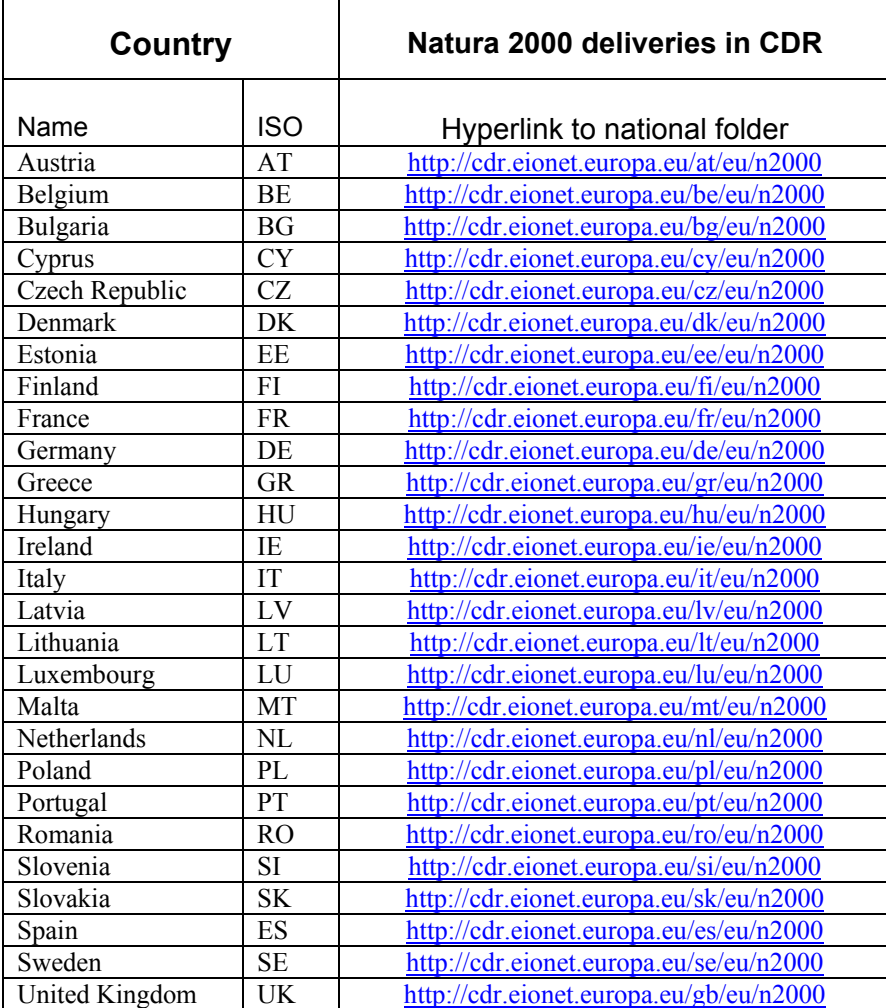

# **Feedback: Confirmation of receipt**

European Environment Agency Kongens Nytorv 6 DK 1050 Copenhagen K

#### **To Whom It May Concern**

**Subject:** Natura 2000 electronic data submission **Posted automatically on:** XXXX

This is a confirmation of receipt for the electronic Natura 2000 national data submissions under the Birds Directive (79/409/EEC) and Habitats Directive (92/43/EEC)

Information on Natura 2000 sites (SPAs)

Information on Natura 2000 sites (SCIs)

The following delivery has been submitted for **Country name** to the Reportnet Central Data Repository (CDR) and was submitted on day month year

Envelope: envelope title text Location: url

List of files:

• aaaaaaa.aaa • bbbbbb.bbb

The above-mentioned files were submitted by user: **xxxxxx** 

In order to officially confirm this electronic data submission, please append this receipt to the communication from your Permanent Representation to the European Union to the European Commission, DG Environment.

*This confirmation is electronically generated by the Reportnet system and therefore not signed.*